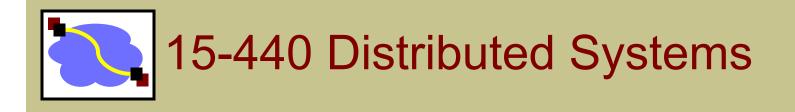

#### 24 – Security Protocols - II

Thursday, Nov 29th, 2018

# **Logistical Updates**

P3 FINAL – Due 12/1 (Saturday)

Please make sure your group information is correct!

#### HW4 - Due 12/4 (Tuesday) NO LATE DAYS

Midterm II – Review session, in class 12/4

- Focus on topics on 2<sup>nd</sup> half of the class
- Similar to the mid-term review.

#### Midterm II – Next Thursday

- Location: CUC McConomy, Time: 10:30am 11:50am
- If you need extra time, please send Instructors email
- Please come 10mins early to get seated

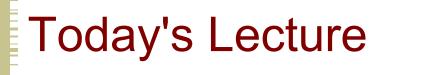

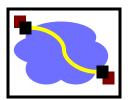

- Effective secure channels
- Access control

Privacy and Tor

## The Great Divide

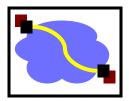

Symmetric Crypto: (Private key) Example: AES

Requires a preshared secret between communicating parties?

Overall speed of cryptographic operations

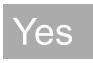

Fast

Asymmetric Crypto: (Public key) Example: RSA

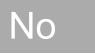

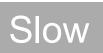

## One last "little detail"...

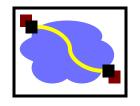

How do I get these keys in the first place??

#### Remember:

- Symmetric key primitives assumed Alice and Bob had already shared a key.
- Asymmetric key primitives assumed Alice knew Bob's public key.

This may work with friends, but when was the last time you saw Amazon.com walking down the street?

# Recap: Symmetric Key Distribution

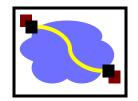

How does Andrew do this?

Andrew Uses Kerberos, which relies on a <u>Key Distribution Center</u> (KDC) to establish shared symmetric keys.

# Key Distribution Center (KDC)

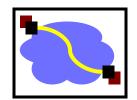

- Alice, Bob need shared <u>symmetric key</u>.
- KDC: server shares different secret key with each registered user (many users)
- Alice, Bob know own symmetric keys, K<sub>A-KDC</sub> K<sub>B-KDC</sub>, for communicating with KDC.

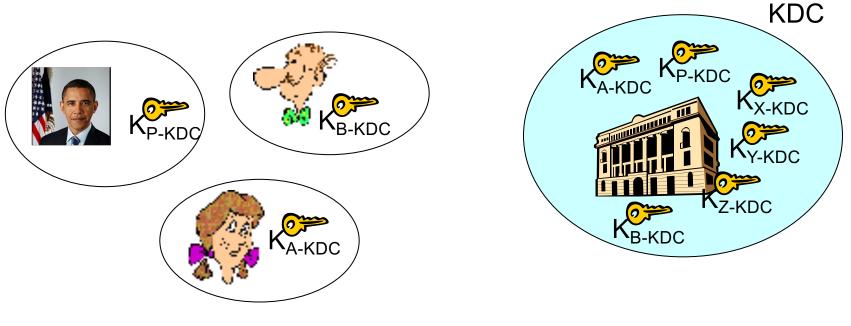

# Key Distribution Center (KDC)

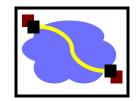

Q: How does KDC allow Bob, Alice to determine shared symmetric secret key to communicate with each other?

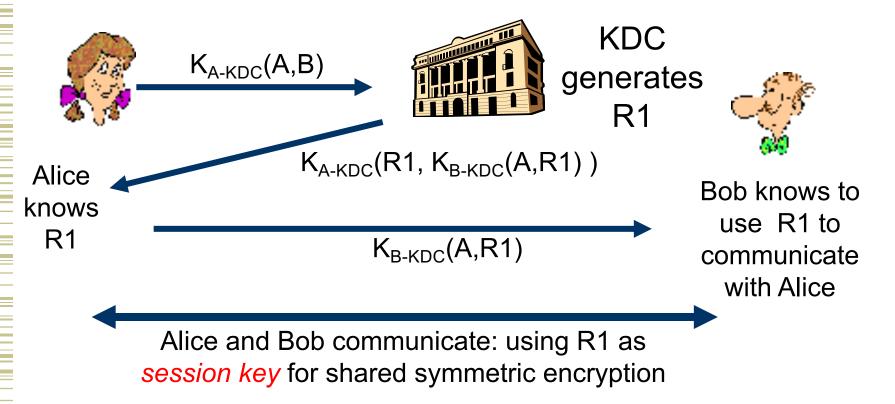

#### How Useful is a KDC?

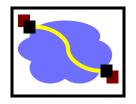

- Must always be online to support secure communication
- KDC can expose our session keys to others!
- Centralized trust and point of failure.

In practice, the KDC model is mostly used within single organizations (e.g. Kerberos) but not more widely.

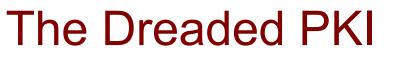

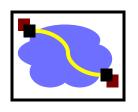

- Definition: Public Key Infrastructure (PKI)
- 1) A system in which "roots of trust" authoritatively bind public keys to real-world identities
- A significant stumbling block in deploying many "next generation" secure Internet protocol or applications.

# **Certification Authorities**

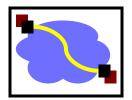

- Certification authority (CA): binds public key to particular entity, E.
- An entity E registers its public key with CA.
  - E provides "proof of identity" to CA.
  - CA creates certificate binding E to its public key.
  - Certificate contains E's public key AND the CA's signature of E's public key.

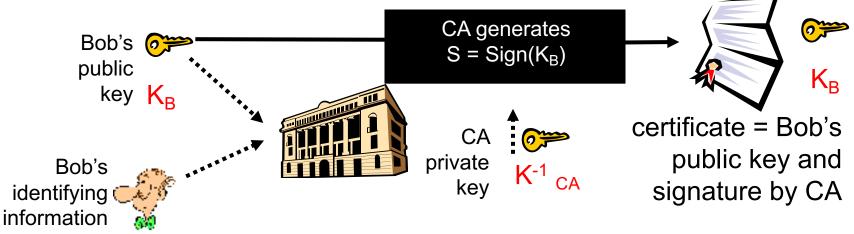

## **Certification Authorities**

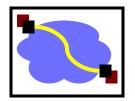

- When Alice wants Bob's public key:
  - Gets Bob's certificate (Bob or elsewhere).
  - Use CA's public key to verify the signature within Bob's certificate, then accepts public key

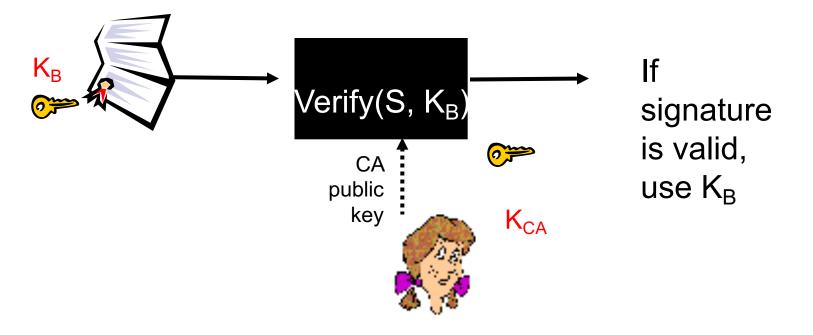

## **Certificate Contents**

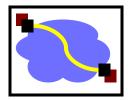

info algorithm and key value itself (not shown)

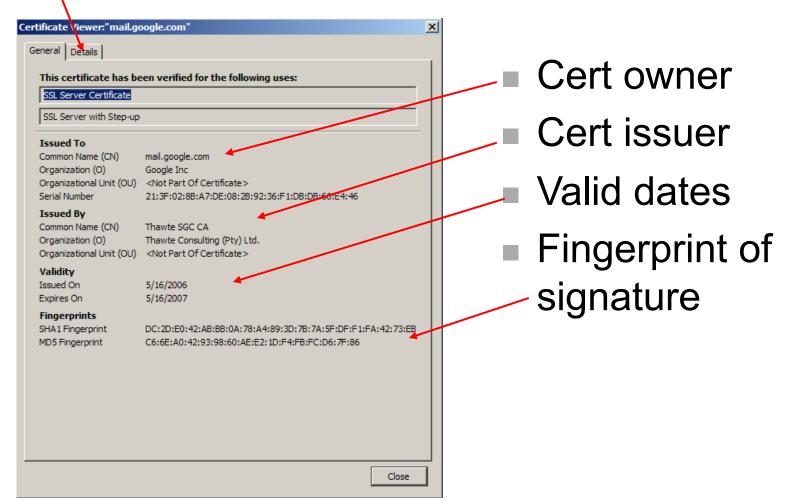

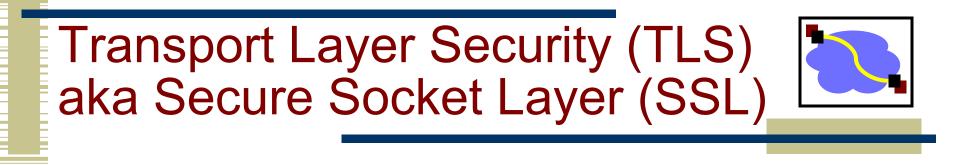

Used for protocols like HTTPS

Special TLS socket layer between application and TCP (small changes to application).

Handles confidentiality, integrity, and authentication.

Uses "hybrid" cryptography.

#### Setup Channel with TLS "Handshake"

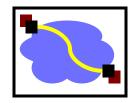

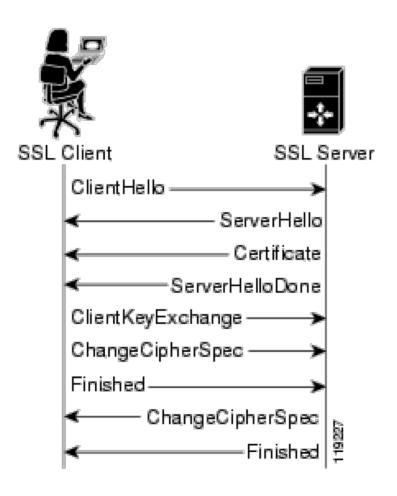

Handshake Steps:

- 1) Clients and servers negotiate exact cryptographic protocols
- 2) Client's validate public key certificate with CA public key.
- 3) Client encrypt secret random value with servers key, and send it as a challenge.
- 4) Server decrypts, proving it has the corresponding private key.
- 5) This value is used to derive <u>symmetric session keys</u> for encryption & MACs.

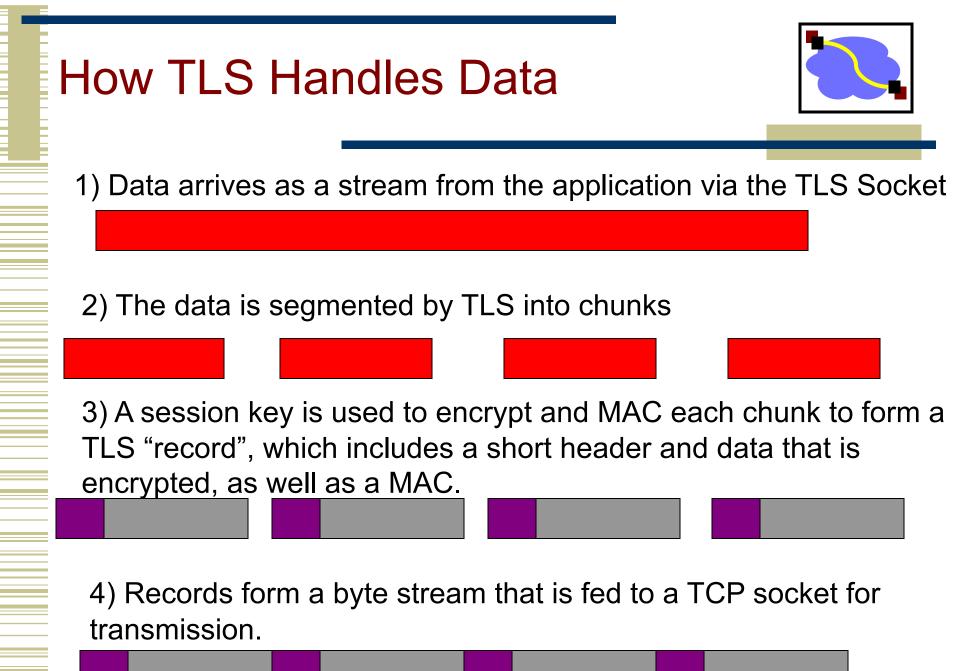

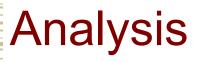

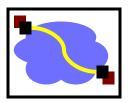

- PKI lets us take the trusted third party offline:
  - If it's down, we can still talk!
  - -But we trade-off ability for fast revocation
    - If server's key is compromised, we can't revoke it immediately...
    - Usual trick:
      - Certificate expires in, e.g., a year.
      - Have an on-line revocation authority that distributes a revocation list. Kinda clunky but mostly works, iff revocation is rare. Clients fetch list periodically.
- Better scaling: CA must only sign once... no matter how many connections the server handles.
- If CA is compromised, attacker can trick clients into thinking they're the real server.

## **Important Lessons**

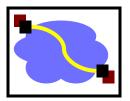

- Symmetric (pre-shared key, fast) and asymmetric (key pairs, slow) primitives provide:
  - Confidentiality
  - Integrity
  - Authentication
- "Hybrid Encryption" leverages strengths of both.
- Great complexity exists in securely acquiring keys.
- Crypto is hard to get right, so use tools from others, don't design your own (e.g. TLS).

## Forward secrecy

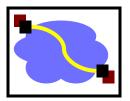

- In KDC design, if key K<sub>server-KDC</sub> is compromised a year later,
  - -from the traffic log, attacker can extract session key (encrypted with auth server keys).
  - -attacker can decode all traffic retroactively.
- In SSL, if CA key is compromised a year later,
  Only new traffic can be compromised. Cool...
- But in SSL, if server's key is compromised...
  - -Old logged traffic can still be compromised...

# Diffie-Hellman Key Exchange

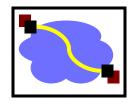

Different model of the world: How to generate keys between two people, securely, no trusted party, even if someone is listening in.

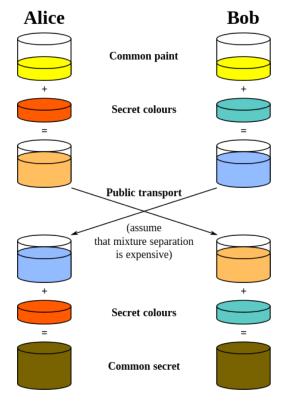

Illustrative Example image from wikipedia

https://en.wikipedia.org/wiki/Diffie%E2%80%93Hellman\_key\_exchange

# Diffie-Hellman Key Exchange

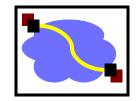

Different model of the world: How to generate keys between two people, securely, no trusted party, even if someone is listening in.

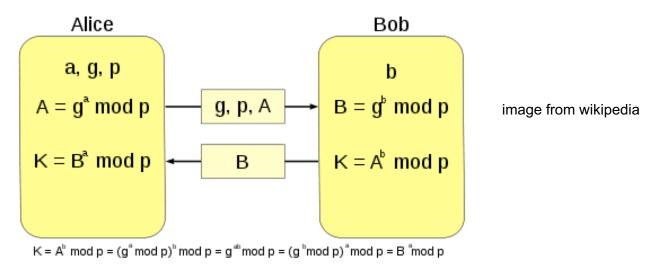

This is cool. But: Vulnerable to man-in-the-middle attack. Attacker pair-wise negotiates keys with each of A and B and decrypts traffic in the middle. No authentication...

### Authentication?

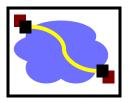

- But we already have protocols that give us authentication!
  - They just happen to be vulnerable to disclosure if long-lasting keys are compromised later...
- Hybrid solution:
  - Use diffie-hellman key exchange with the protocols we've discussed so far.
- Auth protocols prevent M-it-M attack if keys aren't yet compromised.
- D-H means that an attacker can't recover the real session key from a traffic log, even if they can decrypt that log.
- Client and server discard the D-H parameters and session key after use, so can't be recovered later.
- This is called "perfect forward secrecy". Nice property.

#### One more note...

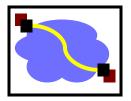

- public key infrastructures (PKI)s are great, but have some challenges...
  - Yesterday, we discussed how your browser trusts many, many different CAs.
  - If any one of those is compromised, an attacker can convince your browser to trust their key for a website... like your bank.
  - -Often require payment, etc. (2018: LetsEncrypt)
- Alternative: the "ssh" model, which we call "trust on first use" (TOFU). Sometimes called "prayer."

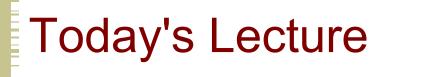

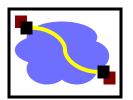

- Effective secure channels
- Access control

Privacy and Tor

#### Access Control

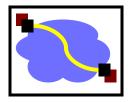

 Once secure communication between a client and server has been established, we now have to worry about access control – when the client issues a request, how do we know that the client has <u>authorization</u>?

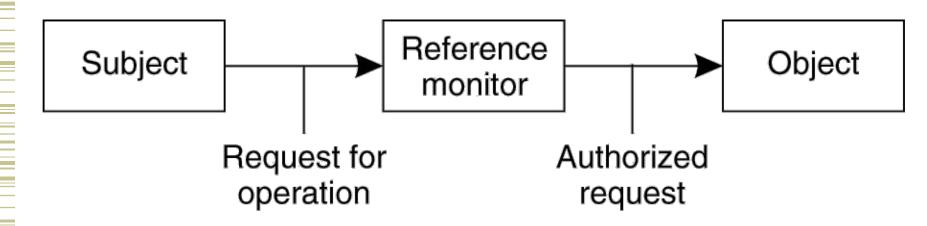

# The Access Control Matrix (ACM)

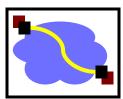

#### A model of protection systems

- Describes who (subject) can do what (rights) to what/whom (object/subject)
- Example
  - An instructor can assign and grade homework and exams
  - A TA can grade homework
  - A Student can evaluate the instructor and TA

# An Access Control Matrix

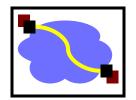

Allowed Operations (Rights): r,x,w

|         | File1 | File2 | File3 |
|---------|-------|-------|-------|
| Ann     | rx    | r     | rwx   |
| Bob     | rwx   | r     |       |
| Charlie | rx    | rw    | W     |

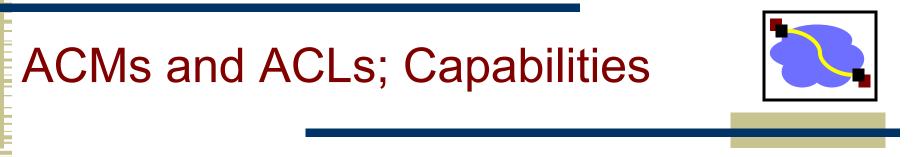

 Real systems have to be fast and not use excessive space

# What's Wrong with an ACM?

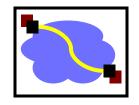

- If we have 1k 'users' and 100k 'files' and a user should only read/write his or her own files
  - The ACM will have 100k columns and 1k rows
  - Most of the 100M elements are either empty or identical
- Good for theoretical study but bad for implementation
  - Remove the empty elements?

## Two ways to cut a table (ACM)

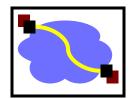

Order by columns (ACL) or rows (Capability Lists)?

|         | File1 | File2 | File3 |              |
|---------|-------|-------|-------|--------------|
| Ann     | rx    | r     | rwx   | ACLs         |
| Bob     | rwx   | r     |       |              |
| Charlie | rx    | rw    | W     | $\checkmark$ |

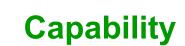

# **Access Control Lists**

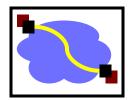

- An ACL stores (non-empty elements of) each column with its object
- Columns of access control matrix

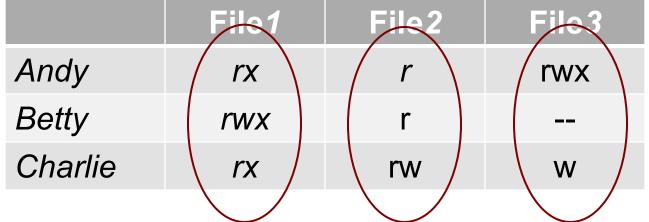

- ACLs:
- file1: { (Andy, rx) (Betty, rwx) (Charlie, rx) }
- file2: { (Andy, r) (Betty, r) (Charlie, rw) }
- file3: { (Andy, rw) (Charlie, w) }

# **Capability Lists**

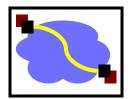

#### Rows of access control matrix

|         | File1 | File2 | File3 |
|---------|-------|-------|-------|
| Ândy    | rx    | r     | rwx   |
| Betty   | rwx   | r     |       |
| Charlie | rx    | rw    | W     |

#### C-Lists:

- Andy: { (file1, rx) (file2, r) (file3, rw) }
- Betty: { (file1, rwx) (file2, r) }
- Charlie: { (file1, rx) (file2, rw) (file3, w) }

# ACLs vs. Capabilities

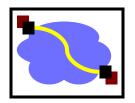

#### They are equivalent:

- 1. Given a subject, what objects can it access, and how?
- 2. Given an object, what subjects can access it, and how?
- ACLs answer second easily; C-Lists, answer the first easily.
- The second question in the past was most used; thus ACL-based systems are more common
- But today some operations need to answer the first question

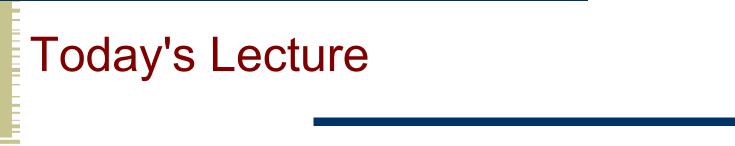

- Effective secure channels
- Access control
- Privacy and Tor
- Encryption used across the networking stack

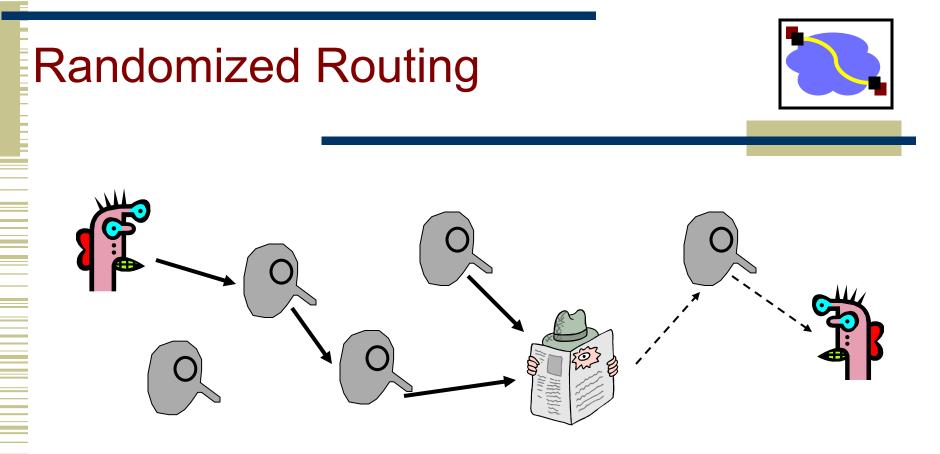

Hide message source by routing it randomly

 Popular technique: Crowds, Freenet, Onion routing Routers don't know for sure if the apparent source of a message is the true sender or another router

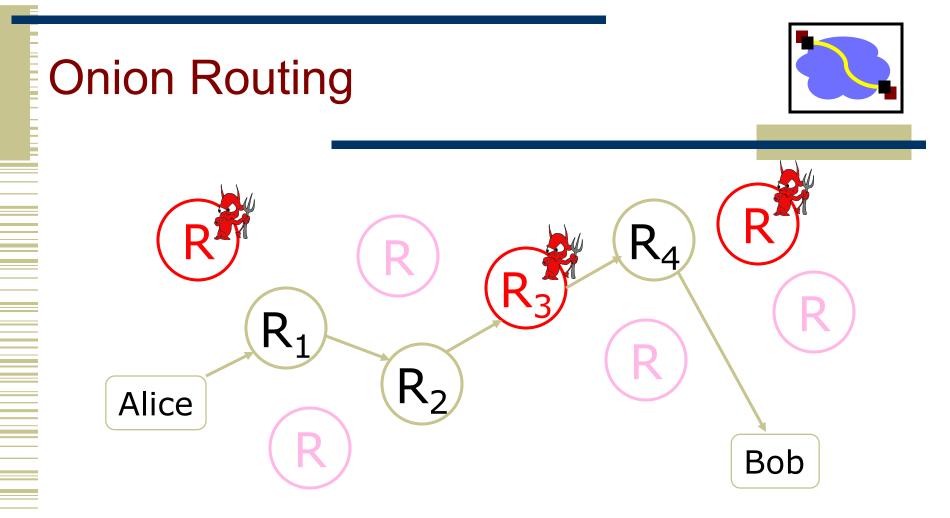

- Sender chooses a random sequence of routers
  - Some routers are honest, some controlled by attacker
  - Sender controls the length of the path

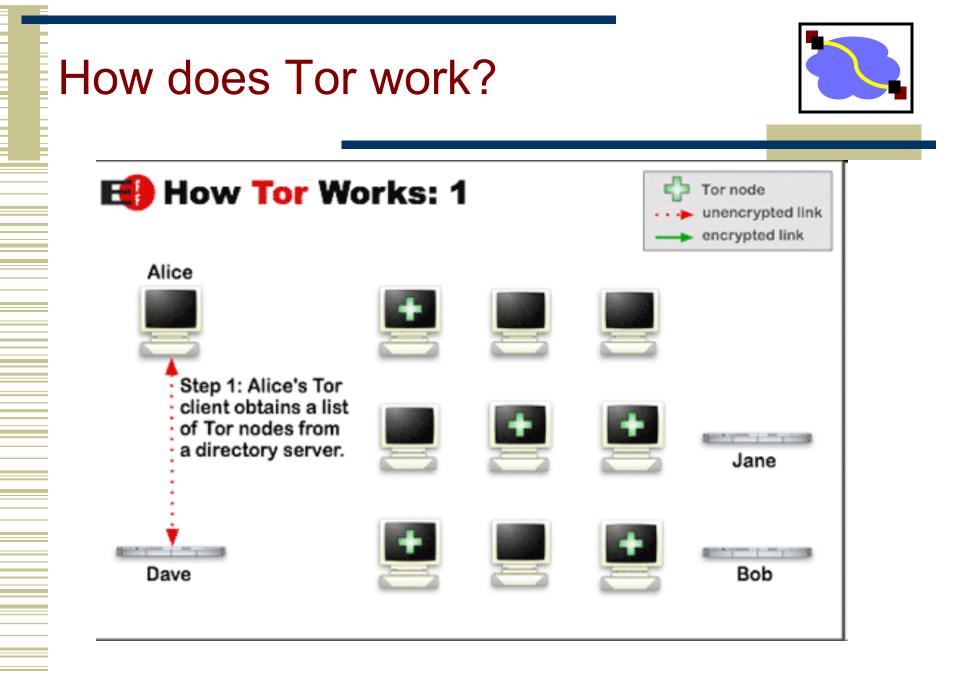

#### How does Tor work? How Tor Works: 2 Tor node unencrypted link encrypted link Alice Step 2: Alice's Tor client picks a random path to destination server. Green links are encrypted, red warmen of the part links are in the clear. Jane A spann a sea a sea a Bob Dave

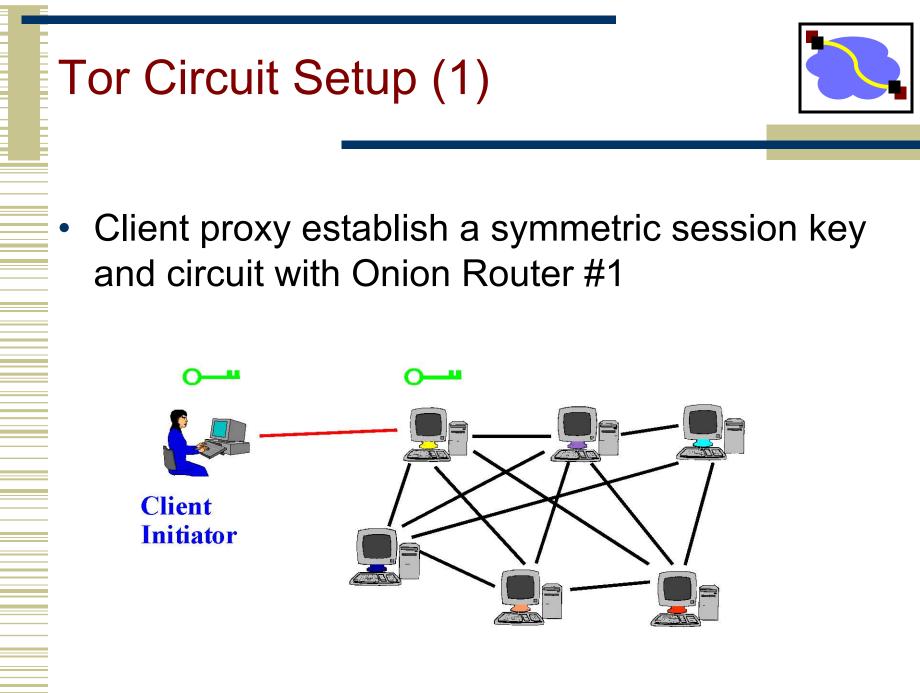

# Tor Circuit Setup (2)

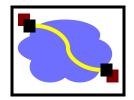

- Client proxy extends the circuit by establishing a symmetric session key with Onion Router #2
  - Tunnel through Onion Router #1

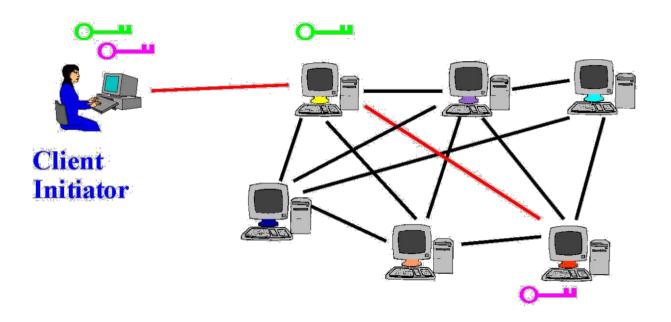

## Tor Circuit Setup (3)

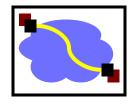

- Client proxy extends the circuit by establishing a symmetric session key with Onion Router #3
  - Tunnel through Onion Routers #1 and #2

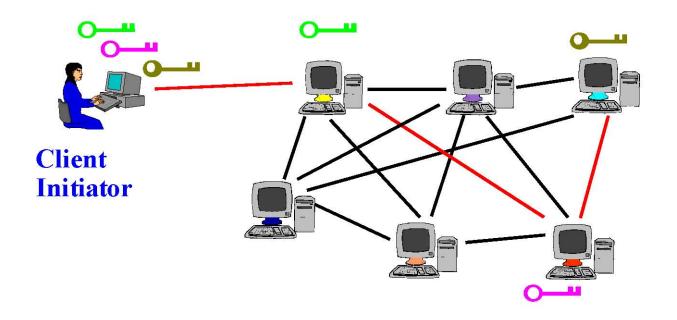

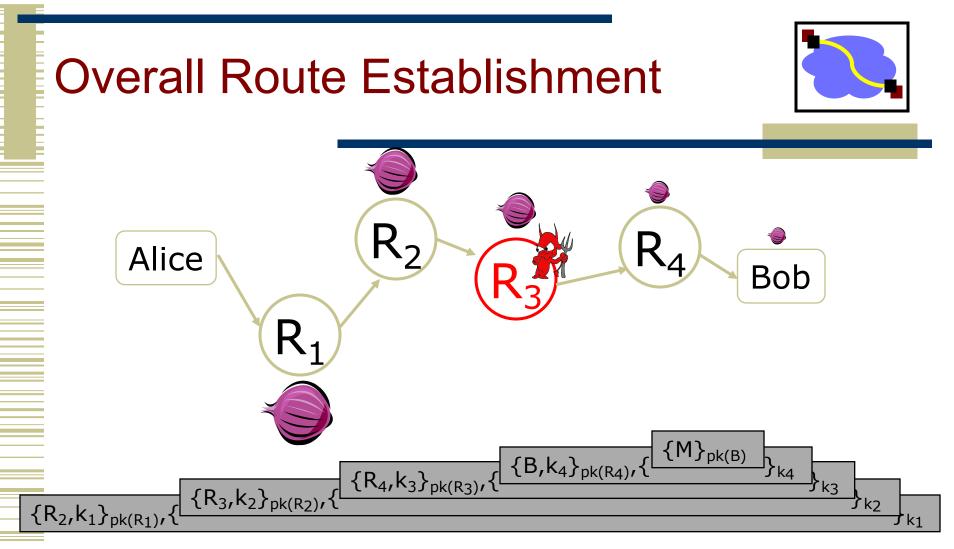

#### Routing info for each link encrypted with router's public key Each router learns only the identity of the next router

**Note**:  $k_1$ ,  $k_2$ ,  $k_3$  etc are session keys, so when each router ( $R_1$ ,  $R_2$ , ...,  $R_n$ ) use their private keys to decrypt the packets, they can only then get the next hop (e.g.  $R_2$ ) and the session key ( $k_1$ ) to decrypt the rest of the packet and send it along.

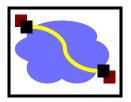

### Second-generation onion routing network

http://tor.eff.org

Tor

- Developed by Roger Dingledine, Nick Mathewson and Paul Syverson
- Specifically designed for low-latency anonymous Internet communications
- Running since October 2003
  - 100s nodes on four continents, 1000s of users
  - "Easy-to-use" client proxy
    - Freely available, can use it for anonymous browsing

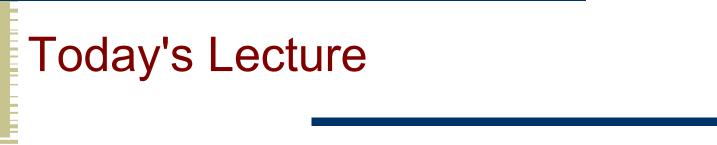

- Effective secure channels
- Access control
- Privacy and Tor
- Encryption used across the networking stack

## **Remember Network Layering?**

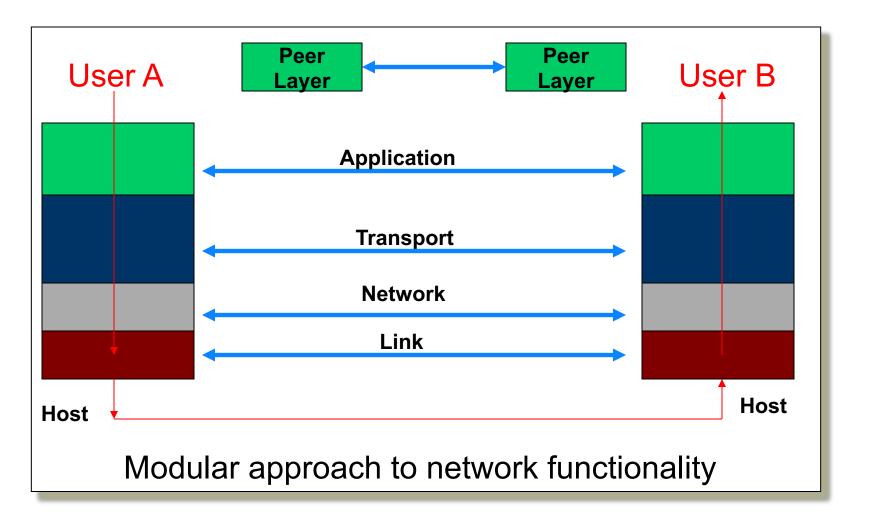

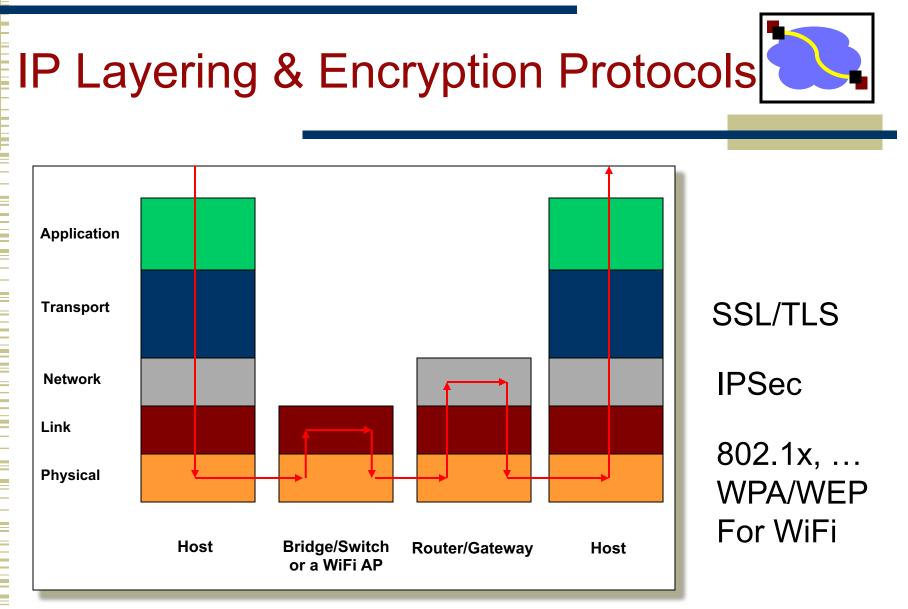

So, what does using encrypted WiFi protect against? .... How about SSL to google.com on Starbucks open WiFi? 48

## Key Bits: Today's Lecture

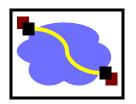

#### Effective secure channels

- Key Distribution Centers and Certificate Authorities
- Diffie-Hellman for key establishment in the "open"
- Access control
  - Way to store what "subjects" can do to "objects"
  - Access Control Matrix: ACLs and Capability lists

#### Privacy and Tor

- Used for anonymity on the internet (Onion Routes)
- Uses ideas from encryption, networking, P2P

## Thank You!

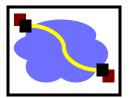